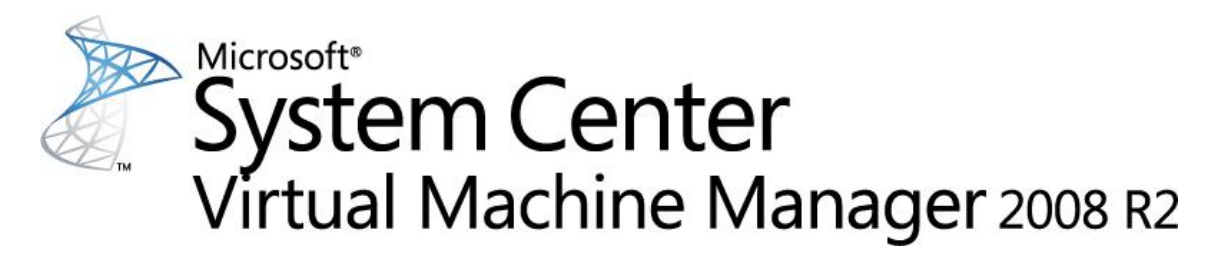

**Économies, agilité et facilité d'administration pour les centres de données virtualisés**

## **System Center Virtual Machine**

**Manager** (SCVMM) 2008 R2 est une solution d'administration des centres de données virtualisés qui centralise l'administration de l'infrastructure informatique, améliore le taux d'utilisation des serveurs et optimise les ressources sur des plateformes virtuelles et physiques.

Virtual Machine Manager 2008 R2 présente les caractéristiques suivantes :

- Administration des systèmes virtuels hébergés sur Windows Server® 2008 & 2008 R2 Hyper-V™ et Microsoft Hyper-V Server.
- Prise en charge de systèmes virtuels fonctionnant sous Microsoft Virtual Server et VMware ESX.
- Déplacement à chaud des machines virtuelles (live migration).
- Ajout et suppression à chaud des ressources de stockage.
- Prise en charge des volumes partagés d'un cluster (CSV – Cluster Shared Volume).
- Fonction PRO (Performance and Resource Optimization) pour une administration dynamique et réactive de l'infrastructure virtuelle.
- Répartition intelligente des charges virtuelles sur les serveurs physiques les mieux appropriés.

# **Optimisation des ressources informatiques**

Virtual Machine Manager 2008 R2 fournit une solution simple pour consolider les serveurs physiques dans un environnement virtuel, mieux exploiter les serveurs physiques et réduire les coûts liés à la consommation électrique, à la place occupée et au refroidissement.

## **Administration de plateformes virtuelles hétérogènes depuis une console unique**

En plus de gérer Microsoft Hyper-V et Virtual Server, Virtual Machine Manager (SCVMM) assure le pilotage de VMware. SCVMM exploite tout aussi bien des fonctions propres à VMware (comme VMotion) que les siennes (répartition intelligente sur des serveurs VMware). Il propose aussi un assistant simple pour convertir les systèmes virtuels VMware en VHD dans un processus de conversion virtuel à virtuel (V2V), simple et rapide.

# **Conversions P2V rapides et fiables**

Virtual Machine Manager améliore la conversion de système physique en système virtuel (P2V) en intégrant le processus P2V et en utilisant le Service de cliché instantané de volume de Windows pour créer très rapidement un système virtuel sans interrompre le serveur

physique source

#### **Répartition intelligente**

Lors du déploiement d'un système virtuel, Virtual Machine Manager analyse les données de performances et les besoins en ressources de la charge et de l'hôte. L'administrateur peut alors modifier les algorithmes de placement du système virtuel. L'utilisation des serveurs physiques est optimisée et ce, que l'entreprise cherche à équilibrer la charge entre les hôtes existants ou à exploiter au mieux les ressources de chacun d'entre eux.

### **Administration centralisée des ressources**

La console d'administration de Virtual Machine Manager sert de plateforme centrale pour optimiser les ressources. Il est possible d'ajuster les paramètres des systèmes virtuels sans interrompre leur exploitation et d'effectuer la migration de systèmes virtuels d'un hôte à l'autre à des fins d'optimisation.

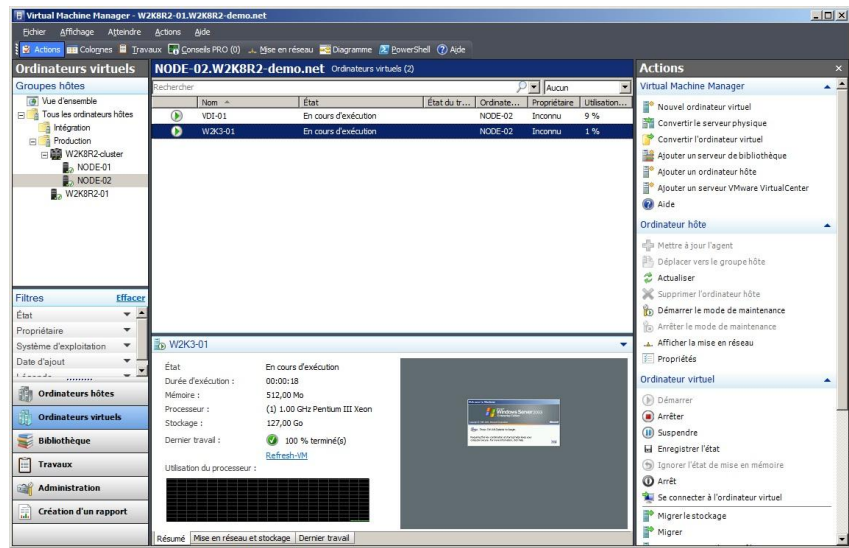

*Console d'administration de System Center Virtual Manager 2008 R2*

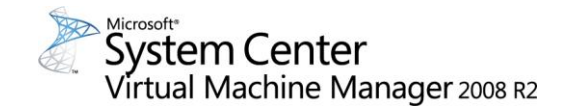

# **Agilité optimale**

Virtual Machine Manager 2008 R2 permet aux administrateurs et utilisateurs habilités de déployer rapidement des systèmes virtuels.

#### **Optimisation des ressources de façon dynamique ou suite à des événements**

La fonction Performance and Resource Optimization (PRO) de VMM et [System](http://www.microsoft.com/france/serveur/system-center/operations-manager/default.mspx)  [Center Operations Manager](http://www.microsoft.com/france/serveur/system-center/operations-manager/default.mspx) aide à s'assurer du parfait fonctionnement de l'infrastructure virtuelle. PRO réagit dynamiquement, en fonction de règles définies par les administrateurs, aux baisses de performances ou aux incidents éventuels rencontrés dans les applications, les systèmes d'exploitation ou les systèmes virtualisés. Structure extensible et ouverte, PRO peut être utilisée par les éditeurs de logiciels et les informaticiens à partir de leurs produits et solutions.

### **Déplacement à chaud**

Virtual Machine Manager 2008 R2 prend en charge le déplacement à chaud des machines virtuelles, permettant de déplacer des systèmes virtuels entre hôtes Hyper-V sans temps d'arrêt. Elle limite en outre les interruptions dues à la maintenance du système. Couplée avec la fonction PRO, elle permet de créer un environnement informatique dynamique et de réallouer automatiquement les charges des systèmes virtuels selon la consommation des ressources et la capacité disponible.

#### **Bibliothèque centralisée**

La bibliothèque de Virtual Machine Manager centralise les éléments constitutifs d'un centre de données virtuel : disques durs virtuels, images des CD/DVD, scripts de personnalisation post-déploiement, configurations matérielles, modèles et images ISO.

# **Déploiement rapide de modèles de systèmes virtuels**

La bibliothèque apporte un nouvel outil à l'administrateur : les modèles de systèmes virtuels. Ces modèles contiennent les configurations logicielle et matérielle du système d'exploitation virtuel hébergé de façon à assurer une grande cohérence dans le centre de données.

## **Supervision centralisée**

Une fois les charges consolidées dans une infrastructure virtuelle, Virtual Machine Manager propose aux administrateurs des rapports et données de supervision. [Operations Manager 2007](http://www.microsoft.com/france/serveur/system-center/operations-manager/default.mspx) permet d'étendre ces fonctionnalités.

### **Rôle d'administrateur délégué**

Avec cette version de Virtual Machine Manager apparaît le rôle d'administrateur délégué. Il est possible de lui confier des tâches et fonctions d'administrateur dans un périmètre défini. Par exemple, un administrateur délégué pourrait gérer les besoins en virtualisation d'un groupe spécifique de serveurs ou d'un ensemble d'utilisateurs.

### **Migration rapide du stockage**

Grâce à cette fonction, un administrateur peut déplacer le stockage d'une machine virtuelle vers un autre LUN (Logical Unit Number), ou vers un autre hôte, quasiment sans interruption de service. Généralement, la migration rapide du stockage prend moins de 2 minutes. Le temps d'arrêt réel dépend toutefois du niveau d'activité du système virtuel lors du déplacement. En outre, VMM 2008 R2 exploite désormais la fonction VMotion™ de VMware pour déplacer des systèmes virtuels VMware d'un stockage à un autre sans temps d'arrêt. Les entreprises

exploitant la nouvelle fonctionnalité CSV (Cluster Shared Volume) de Windows Server 2008 R2 apprécient pleinement ce nouveau type de migration.

#### **Exploitation des compétences existantes**

Avec Virtual Machine Manager 2008 R2, les départements informatiques capitalisent sur leur expertise de Windows Server et System [Center.](http://www.microsoft.com/france/systemcenter) Cela réduit au minimum les besoins en formation des administrateurs et du personnel du support technique.

#### **Interface familière, socle commun**

La console d'administration de Virtual Machine Manager reprend l'interface utilisateur de la suite System Center. Cela permet aux administrateurs de se familiariser rapidement avec la gestion de leurs systèmes virtuels.

### **Intégration de Windows PowerShell™**

Virtual Machine Manager est complètement écrit en Windows PowerShell, un langage de script destiné aux administrateurs, proposant plus de 170 outils de ligne de commande standards, exemples de syntaxes et utilitaires.

Pour plus d'informations visitez les pages :

# [www.microsoft.com/france/scvmm](http://www.microsoft.com/france/scvmm)

[www.microsoft.com/france/virtualisation/def](http://www.microsoft.com/france/virtualisation/default.mspx) [ault.mspx](http://www.microsoft.com/france/virtualisation/default.mspx)

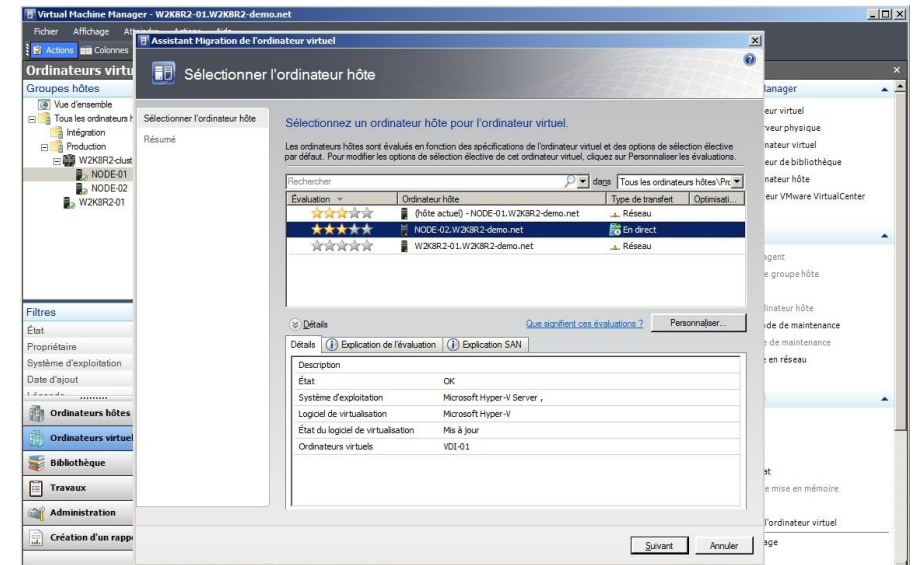

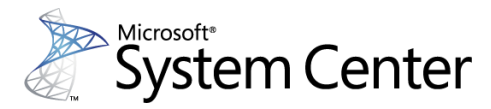